## Study Protocol

# **Transarterial** embolization of ependymom metastases in the liver

**Oncology Interventions**

## Case Description

#### **Patient history**

60-year-old female patient with history of extraneural myxopapillary ependymoma, initially diagnosed in 2009.

#### **Diagnosis**

Liver-, lung- and lymphnode metastases since 2015.

#### **Treatment**

First session of transarterial embolisation of livermetastases with bland embospheres (100-300 um).

We placed the catheter in the A. mesenterica superior for arteriography and indirect mesentericoportography, followed by arteriography of the celiac trunc.

A cone beam CT run in arterial phase was done with microcatheter placement in the proper hepatic artery. Embolisation was performed from tumorfeeding branch of the right hepatic artery.

After embolization a final DSA showed a decreased perfusion in the embolized liver arteries.

#### **General comments**

With the help of the *syngo* DynaCT 3D vessel map, we can ensure the proper position of the catheter for selective embolisation. It enhances the identification of aberrrant vessels, we easily could verify that there are no vessel branches to the bowel or stomach distal to the embolization position.

#### **Tips and tricks**

To gather best *syngo* DynaCT image quality, proper breathhold of the patient is vital.

Explain the importance of his cooperation and give breathhold commands understandable and vigorous to the patient.

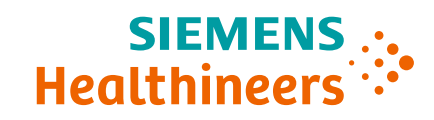

#### **Courtesy of**

PD Dr. Jan Hinrichs, MD Institute for Diagnostic and Interventional Radiology, Medical School Hannover, Germany

**Supported by** *syngo* DynaCT

#### **System & Software** Artis pheno VE 10

## Transarterial embolization of ependymom metastases in the liver

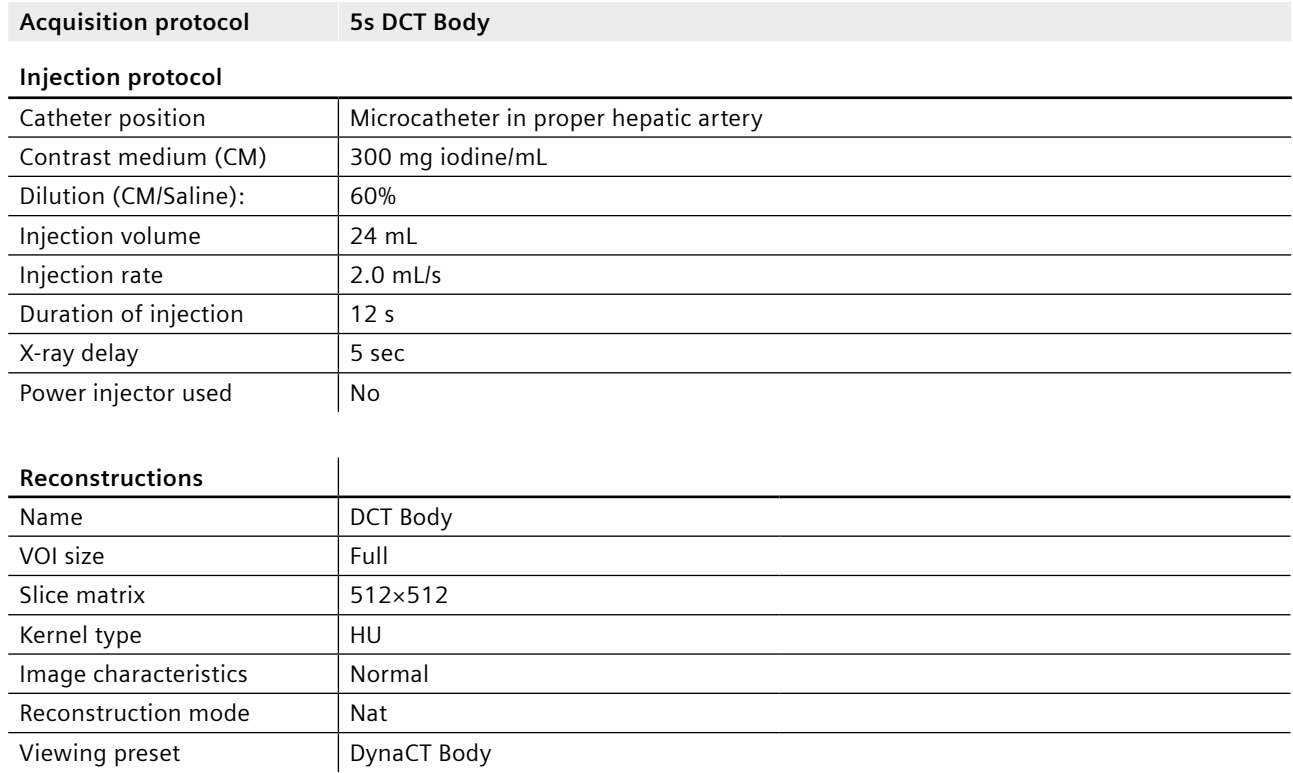

## Clinical Images

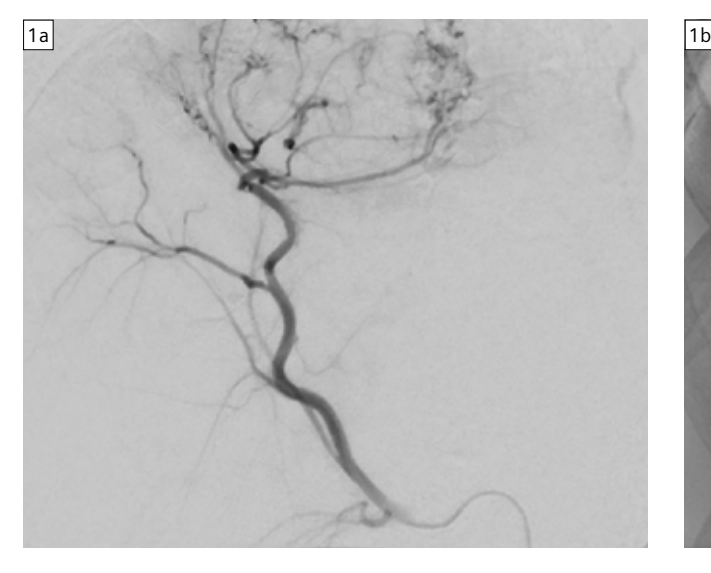

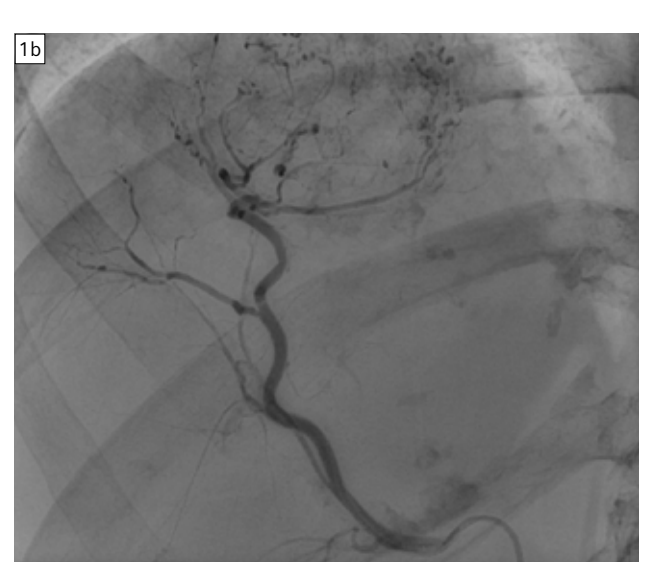

Figure 1: DSA scene in embolisation position

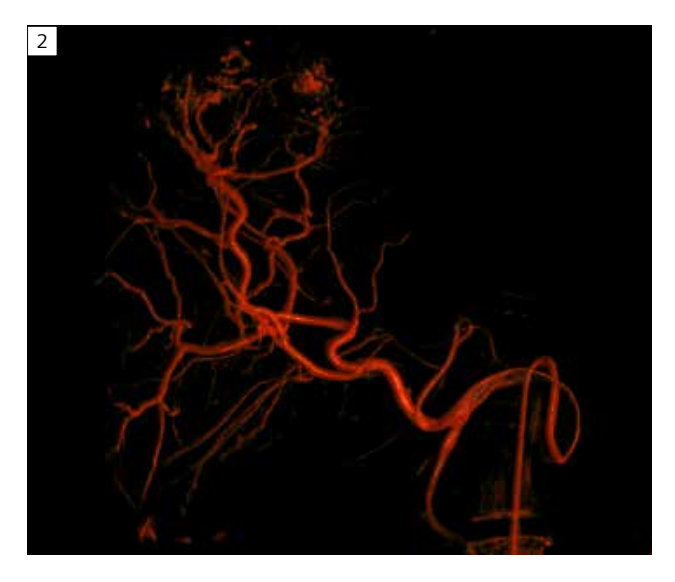

Figure 2: *syngo* DynaCT VRT visualization

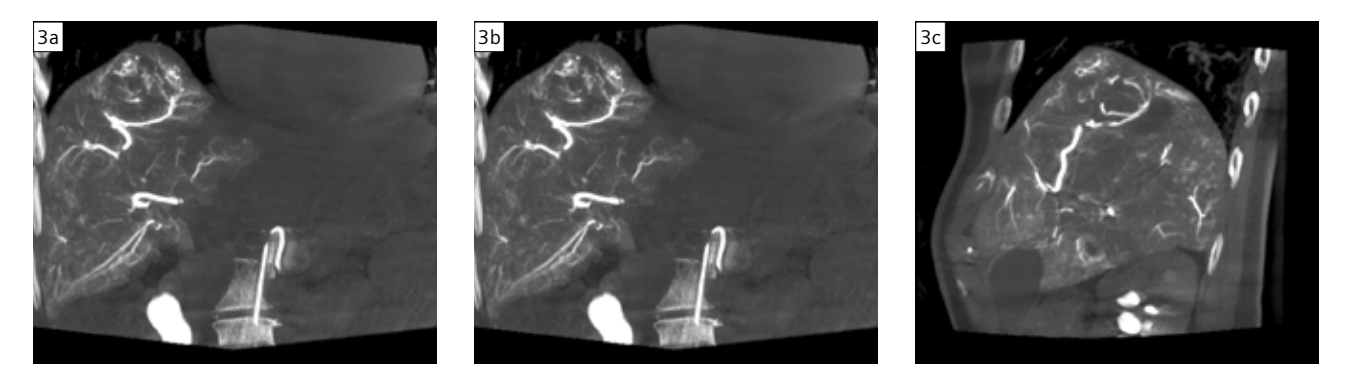

Figure 3: *syngo* DynaCT imaging MIP 10 mm Shows tumor and feeding arteries in axial, coronal and sagital

### **Siemens Healthineers Headquarters**

Siemens Healthcare GmbH Henkestr. 127 91052 Erlangen, Germany Phone: +49 9131 84-0 siemens-healthineers.com

*The statements by Siemens' customers presented here are based on results that were achieved in the customer's unique setting. Since there is no "typical" hospital and many variables exist (e.g., hospital size, case mix, level of IT adoption), there can be no guarantee that other customers will achieve the same results.*

*On account of certain regional limitations of sales rights and service availability, we cannot guarantee that all products included in this case are available throughout the Siemens sales organization worldwide.*

*All rights reserved.*